**Rosner**

# **Mathe gut erklärt Abitur 2023**

**Baden-Württemberg Basisfach Mathematik Allgemeinbildende Gymnasien**

**9. Auflage**

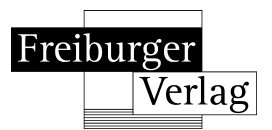

## **Inhaltsverzeichnis**

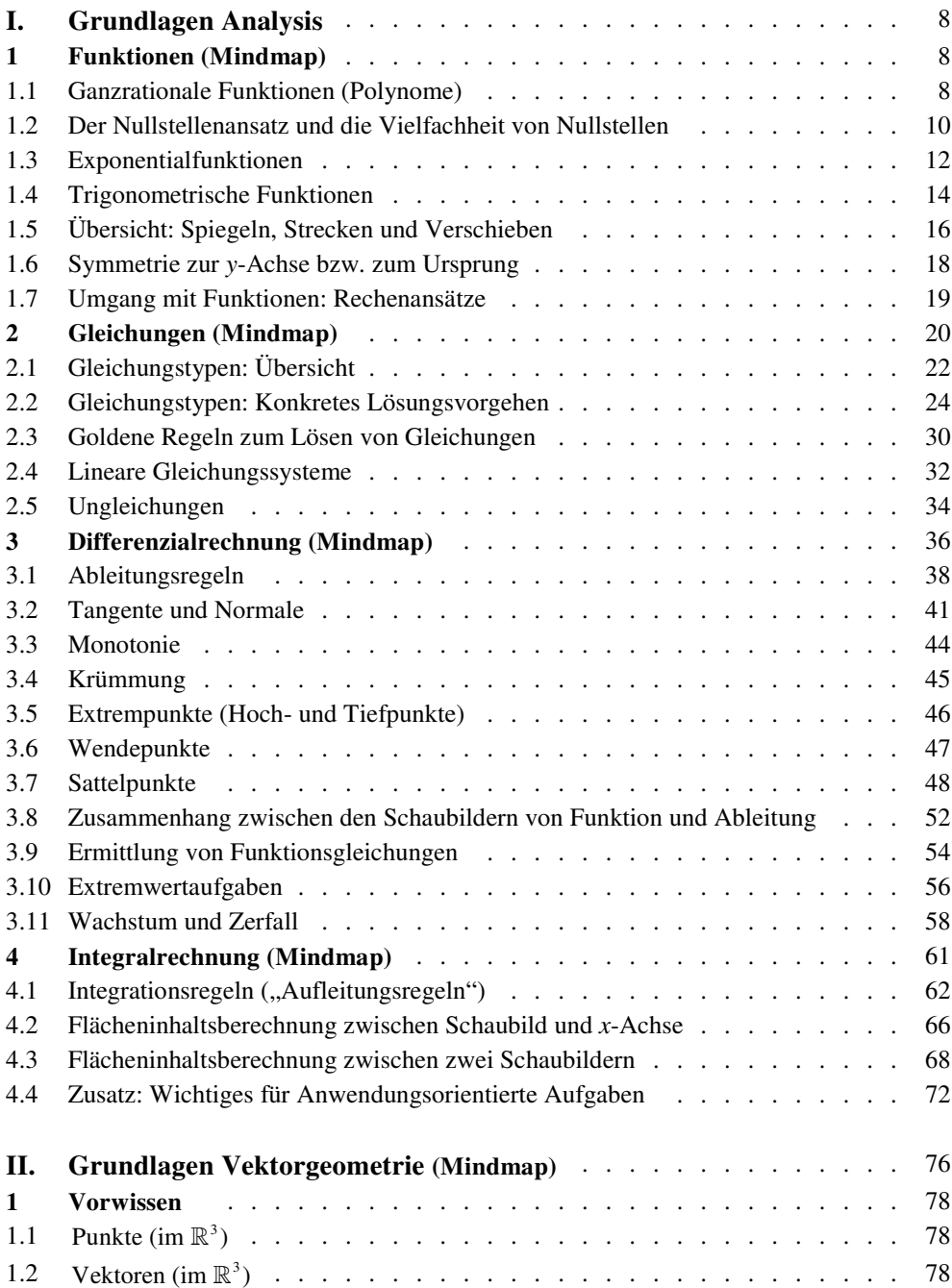

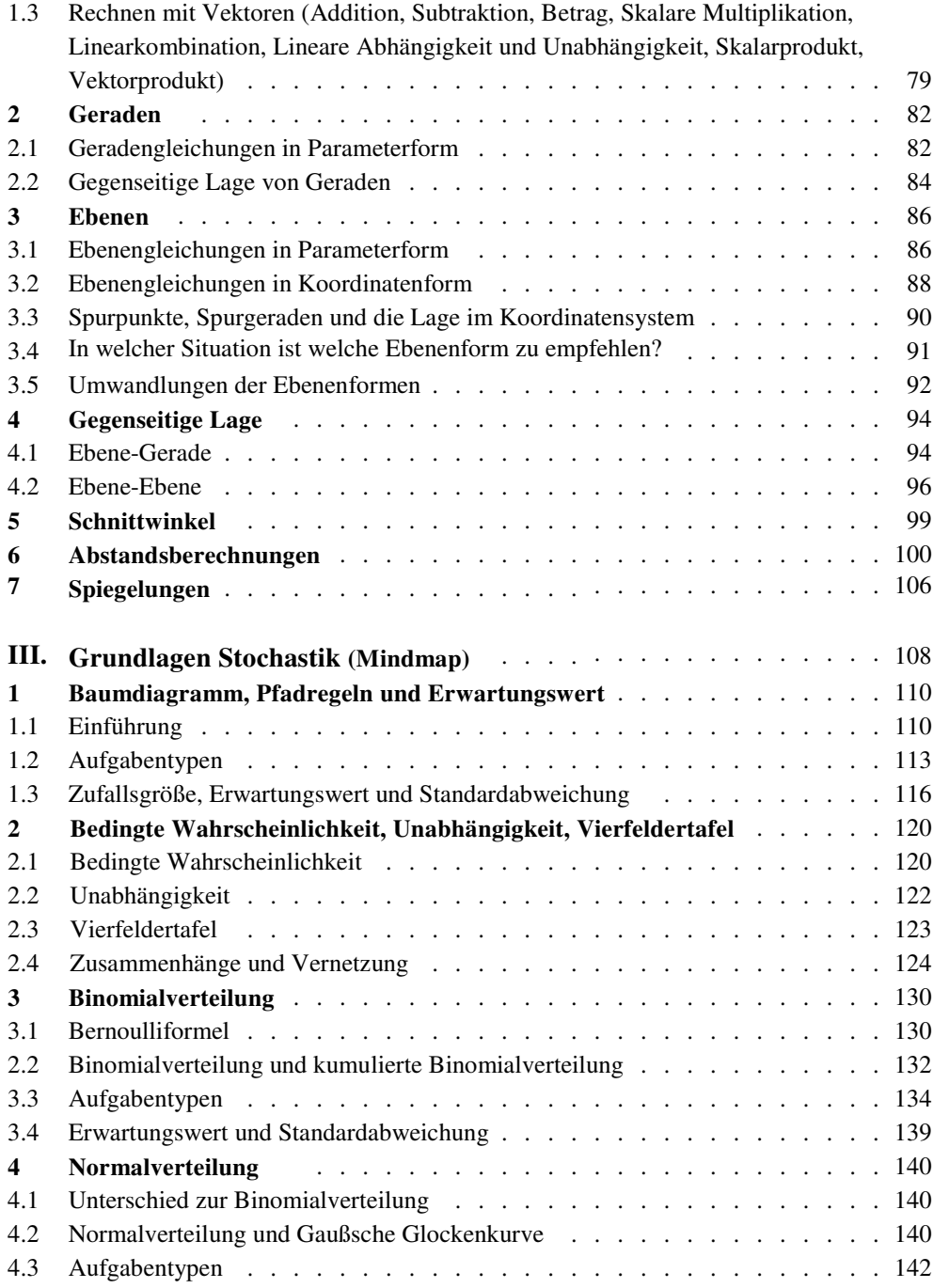

#### **Vorwort**

#### **Liebe Schülerinnen und Schüler,**

dieses Buch und die Videos sollen Sie dabei unterstützen,

 sich in den letzten beiden Schuljahren optimal auf Klausuren und auf das **mündliche Abitur** in Mathematik vorzubereiten.

 sich alle Lehrplaninhalte anhand verständlicher und übersichtlicher Stoffzusammenfassungen anzueignen.

durch Erfolge neue Motivation für das Fach Mathematik zu bekommen.

#### **Liebe Fachkolleginnen und Fachkollegen,**

dieses Buch und die Videos sollen Sie dabei unterstützen,

- die zeitintensive Stoffwiederholung, Klausur- und Abiturvorbereitung teilweise aus dem Unterricht auslagern zu können.
- auf diese Weise mehr Zeit für verständnisorientierten Unterricht zu gewinnen.

 sicherzustellen, dass Ihre Schülerinnen und Schüler über ausreichendes Basiswissen verfügen.

#### **NEU**

Über **60 Videos** des Autors, in welchen alle Stoffzusammenfassungen nochmals erklärt werden. Zugriff über Kurzadresse oder QR-Code aus dem Buch.

**Mindmaps** zu Beginn des jeweiligen Kapitels.

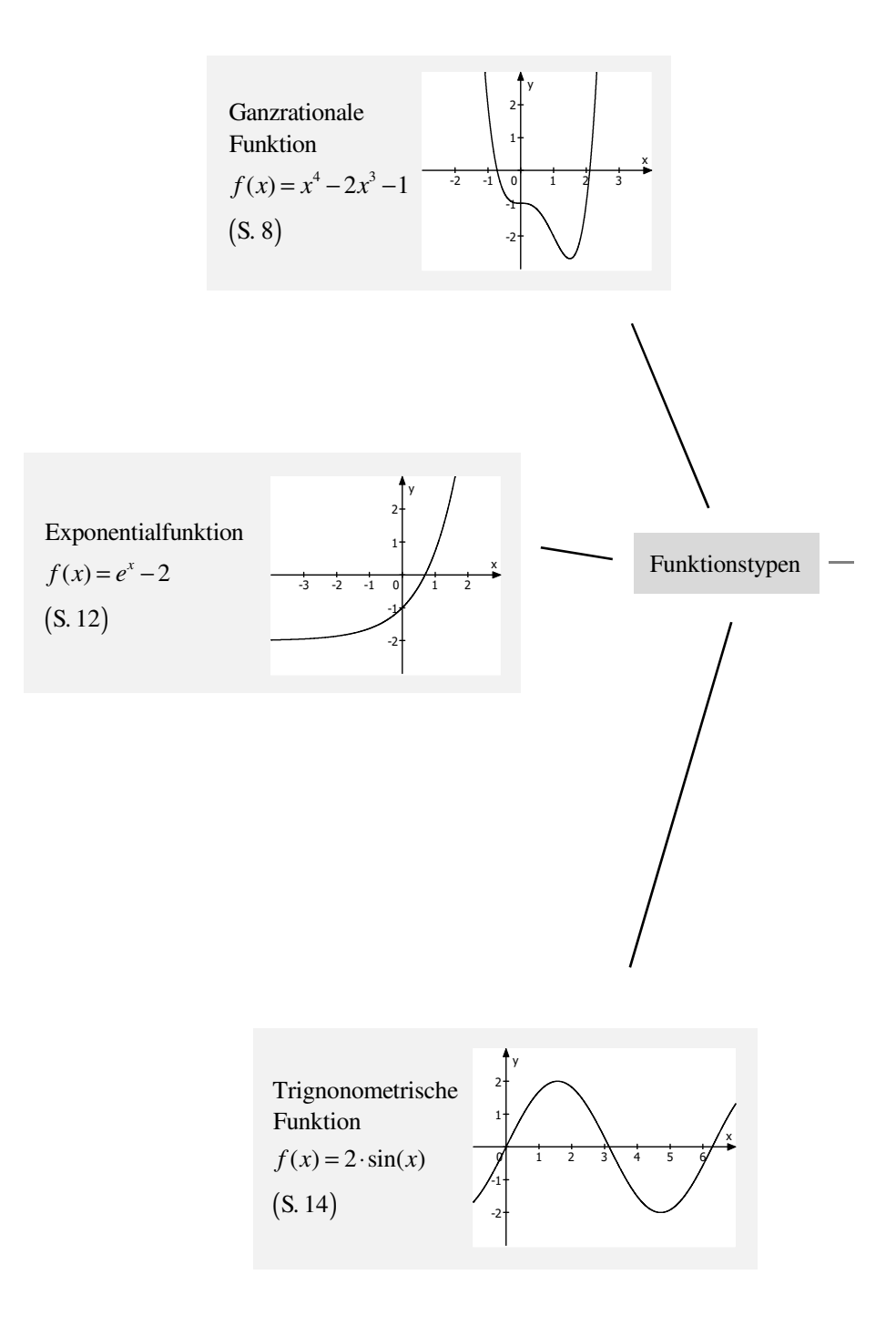

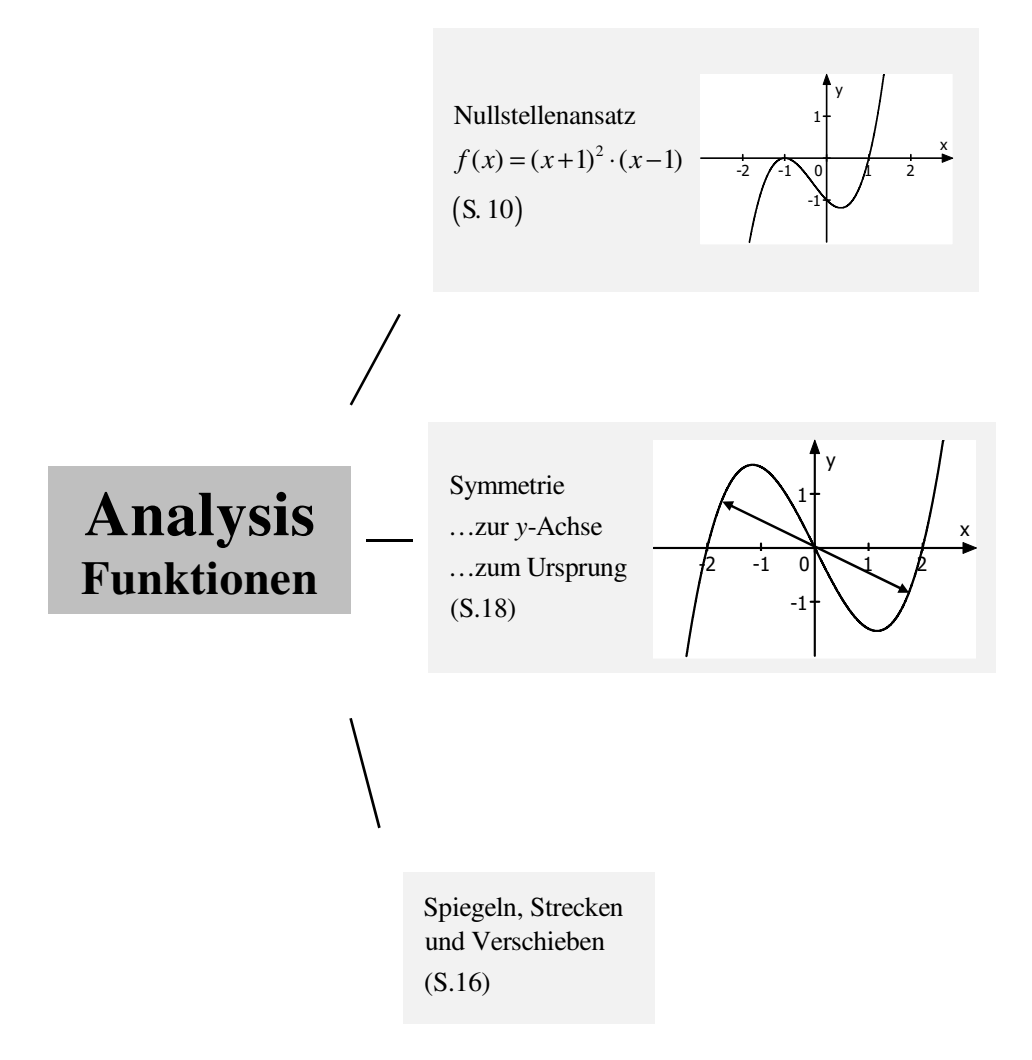

# **1. Funktionen**

# **1.1 Ganzrationale Funktionen (Polynome)**

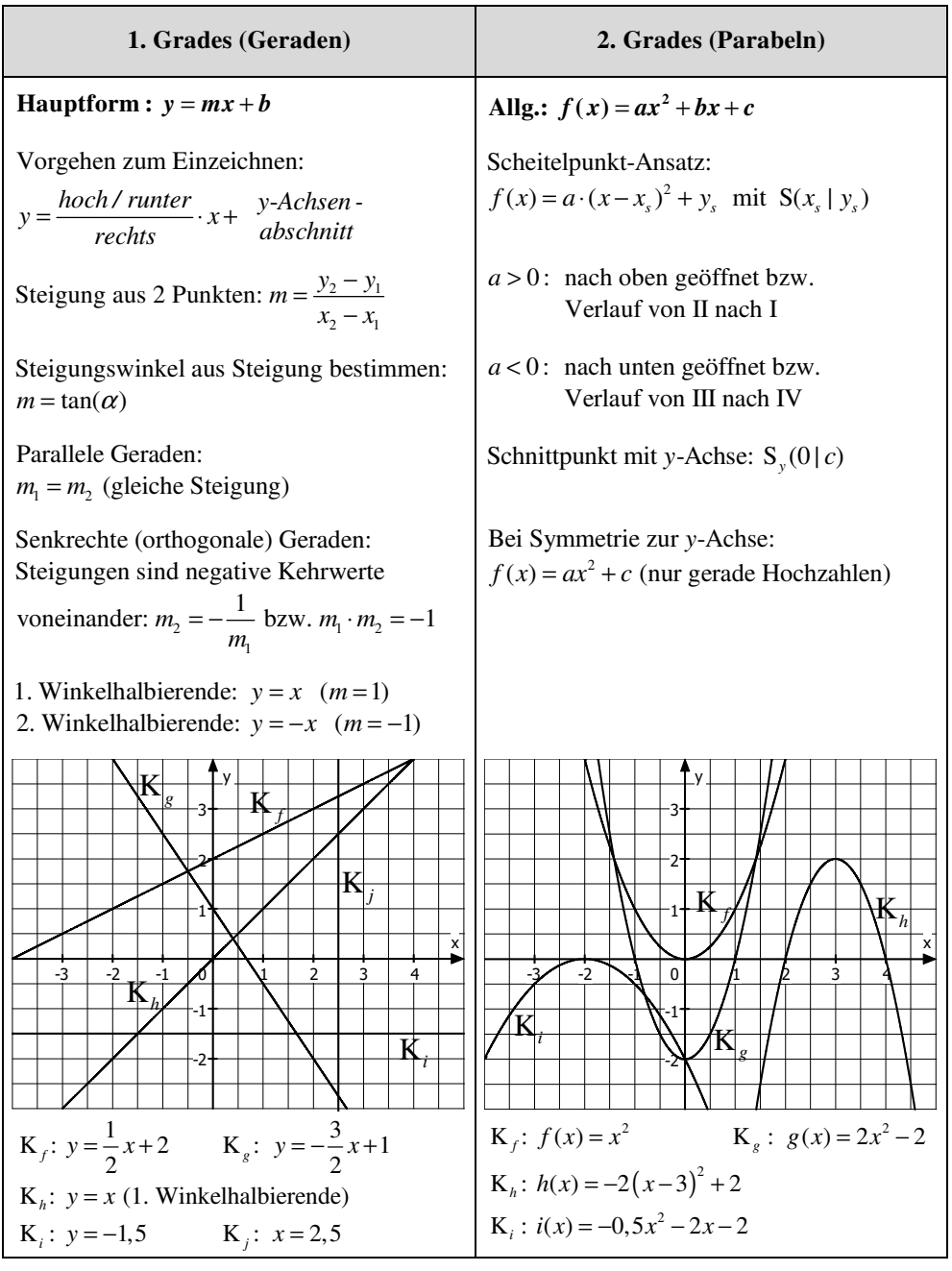

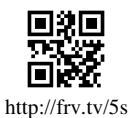

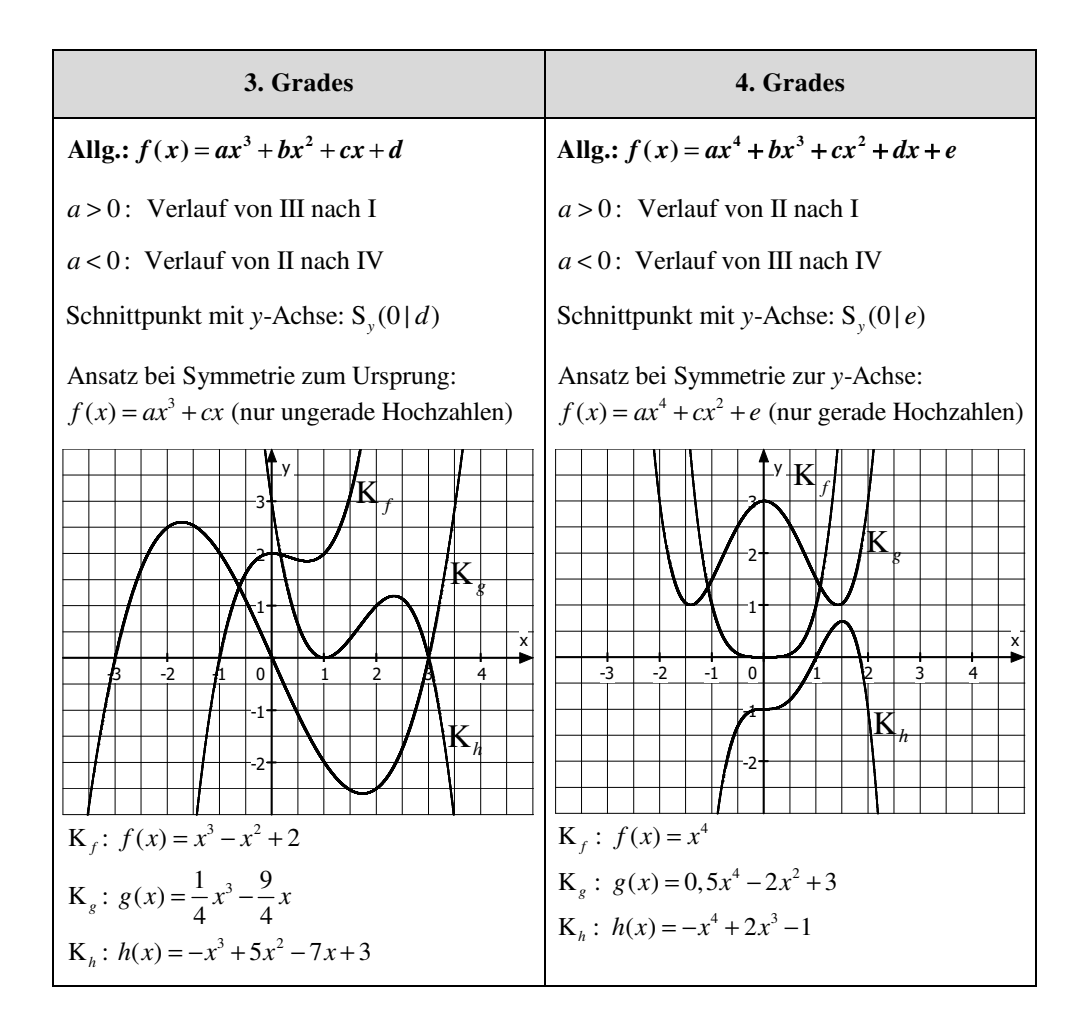

 (für alle ganzrationalen Funktionen) **Tipp a** > 0: Verlauf von ... nach **I** (,, endet oben") *a* < 0: Verlauf von ... nach **IV** ("endet **unten**")

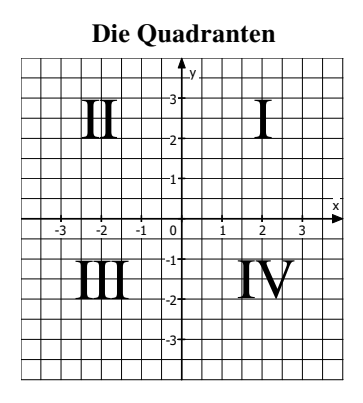

## **1.2 Der Nullstellenansatz und die Vielfachheit von Nullstellen**

#### **Beispiele**

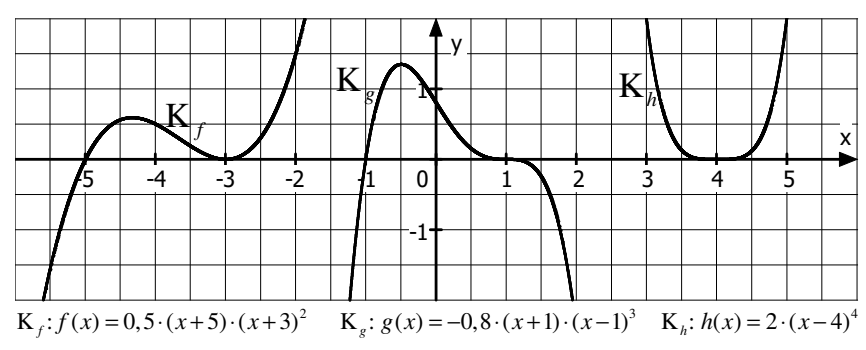

#### **Aufbau des Nullstellenansatzes** (am Beispiel)

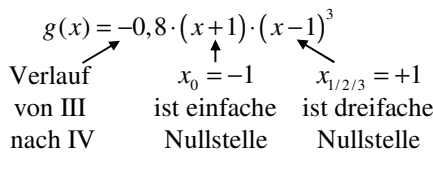

## **Übersicht (für ganzrationale Funktionen)**

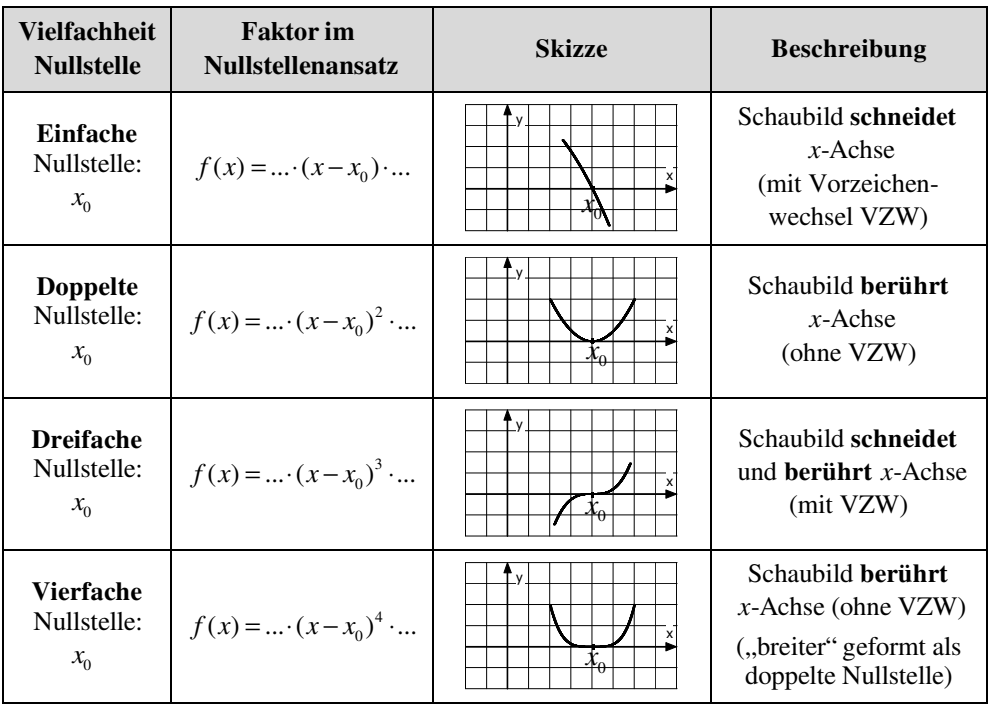

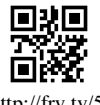

http://frv.tv/5t

### **Beispiel**

Gesucht ist der Funktionsterm zum nebenstehenden Schaubild.

## **Lösung**

Da die Nullstellen  $(x_{1/2} = -1, 5; x_3 = 1)$  des Schaubildes ablesbar sind, kann der Nullstellenansatz der Funktion weitgehend aufgestell t werden:

 $f(x) = a \cdot (x+1,5)^2 \cdot (x-1)$ 

Dann werden die Koordinaten eines weiteren Punktes, der kein Schnittpunkt mit der x-Achse ist, eingesetzt:

P(0,5|-2,5):  
\n
$$
f(x) = a \cdot (x+1,5)^2 \cdot (x-1)
$$
\n
$$
-2,5 = a \cdot (0,5+1,5)^2 \cdot (0,5-1)
$$
\n
$$
-2,5 = -2a
$$
\n
$$
\frac{5}{4} = a
$$
\n⇒  $f(x) = \frac{5}{4} \cdot (x+1,5)^2 \cdot (x-1)$ 

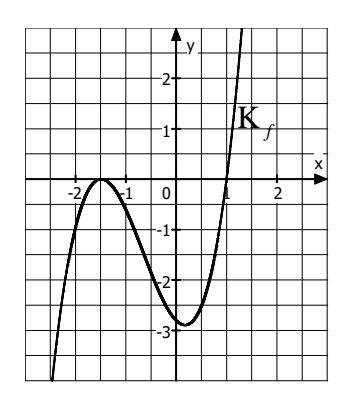

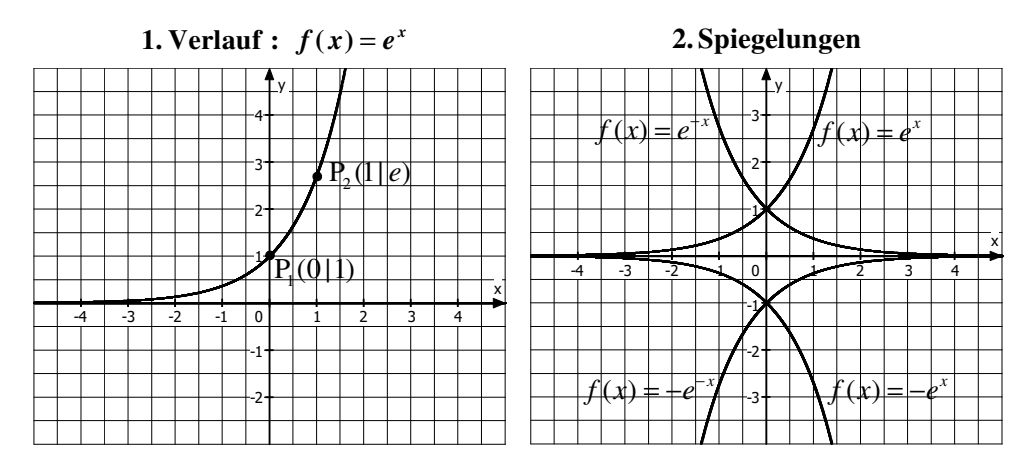

## **1.3 Exponentialfunktionen**

## **3.** Koeffizienten in :  $f(x) = a \cdot e^{b \cdot (x - c)} + d$

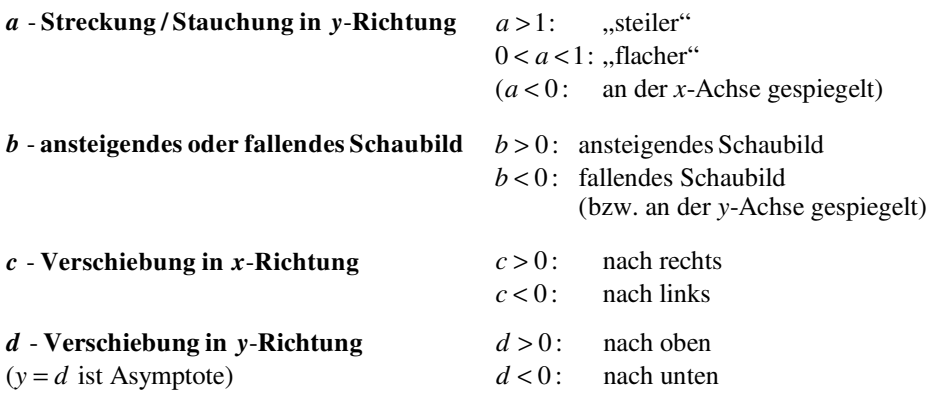

#### **Vorsicht beim Koeffizienten** *c*

Das Schaubild zu  $f(x) = e^{x-3}$  wurde um 3 Einheiten nach verschoben! *rechts*

Der Koeffizient  $c$  hat hier den Wert  $+3$ , das Minuszeichen kommt vom allgemeinen Ansatz der Funktion.

Entsprechend  $f(x) = e^{x+2}$ : Verschiebung um 2 nach *links*!

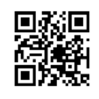

http://frv.tv/7k

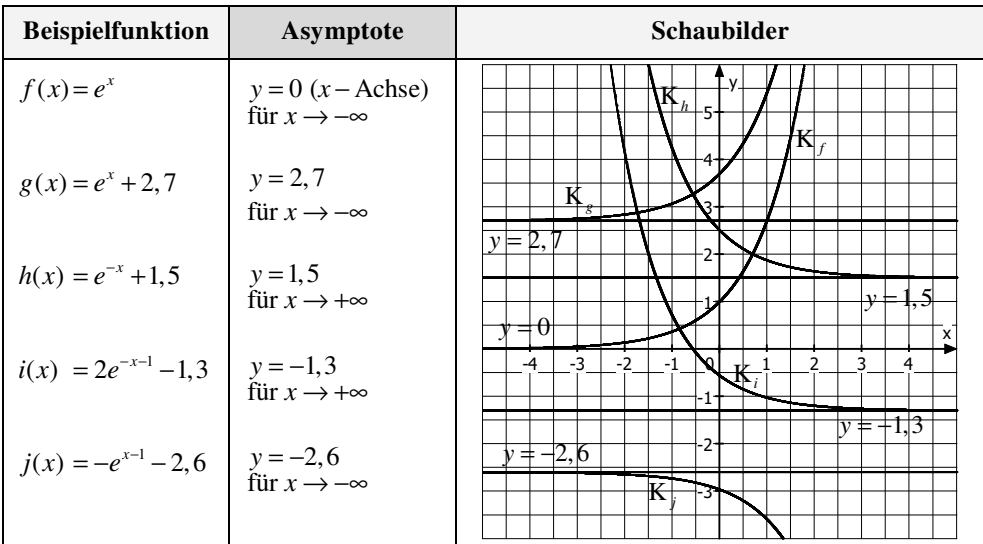

## **4. Asymptoten** (Näherungsgeraden)

**Regeln :** 

**1.** Asymptotengleichung : y =,, Exponentialgleichung ohne  $e^{...x}$ 

2. Annäherungsrichtung : Bei e<sup>"+x"</sup> für *x* → −∞ bzw. bei e<sup>"−x"</sup> für *x* → +∞

### **5. Anwendungen**

**Wachstum** mit  $f(x) = e^{x+x^2}$ 

Beispiel: Angelegter Geldbetrag vermehrt sich Beispiel: Chemischer Stoff zerfällt

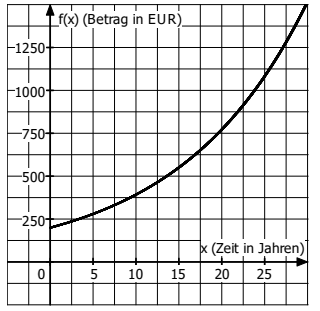

+*x*" **Zerfall** mit  $f(x) = e^{x-x^2}$ 

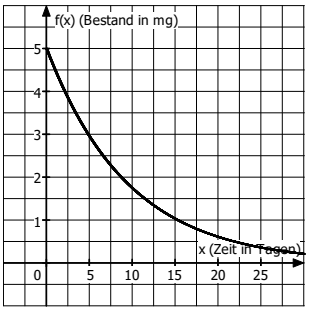

## **1.4 Trigonometrische Funktionen**

## **1. Verlauf**

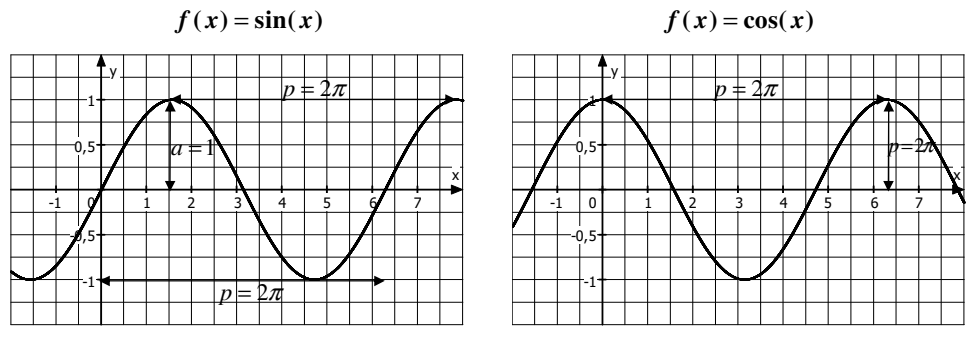

**2. Koeffizienten:**  $f(x) = a \cdot \sin(b \cdot (x - c)) + d$  und  $f(x) = a \cdot \cos(b \cdot (x - c)) + d$ 

#### $a$  - Amplitude

gibt max. Abstand zur "Mittellinie" an) (Streckung in y-Richtung)

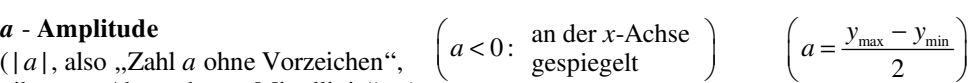

 $\max$   $\frac{1}{2}$  min 2  $\left(d = \frac{y_{\text{max}} + y_{\text{min}}}{2}\right)$ 

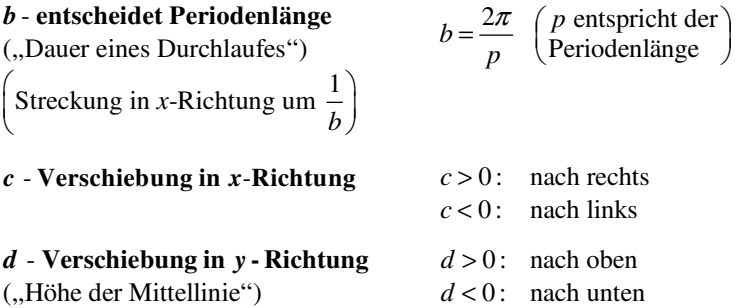

#### **Vorsicht beim Koeffizienten** *c*

Das Schaubild zu  $f(x) = \sin(x-3)$  wurde um 3 Einheiten nach verschoben! *rechts* Der Koeffizient c hat den Wert +3, das Minuszeichen kommt vom allgemeinen Ansatz der Funktion.

Entsprechend  $f(x) = \sin(x + 2)$ : Verschiebung um 2 nach *links*!

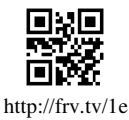

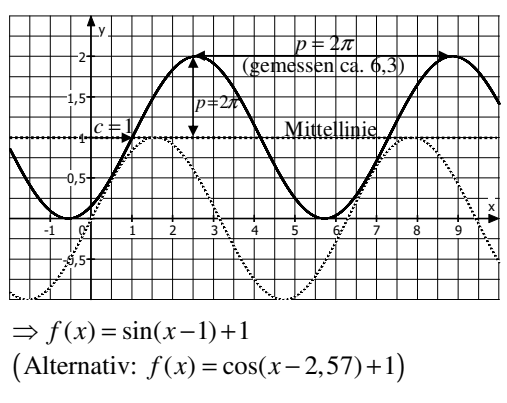

**Beispiel 1** (Zusätzlich ist das Schaubild von  $f(x) = \sin(x)$  gestrichelt eingezeichnet.)

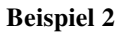

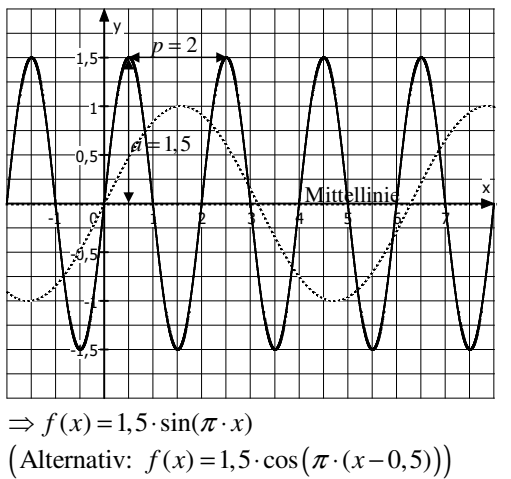

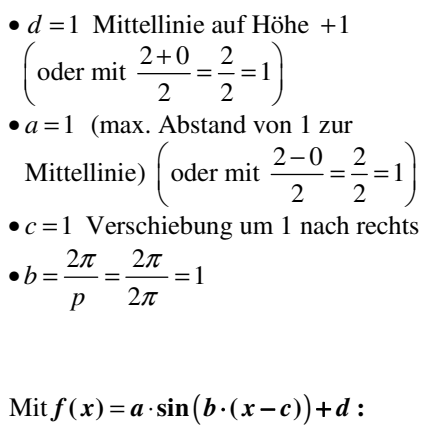

 $\text{Mit } f(x) = a \cdot \sin (b \cdot (x - c)) + d$ :

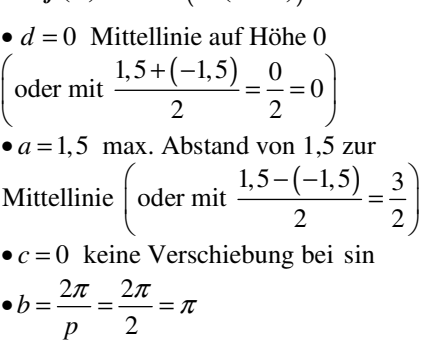

## **3. Anwendungen**

Periodische Vorgänge, also Vorgänge, die sich in gleichen Zeitabschnitten wiederholen, werden oft mit trigonometrischen Funktionen modelliert.

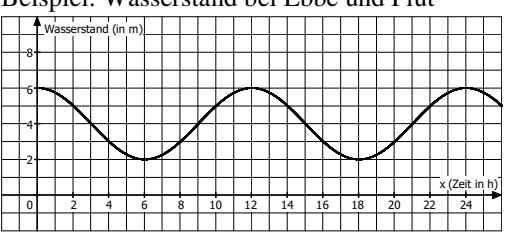

Beispiel: Wasserstand bei Ebbe und Flut

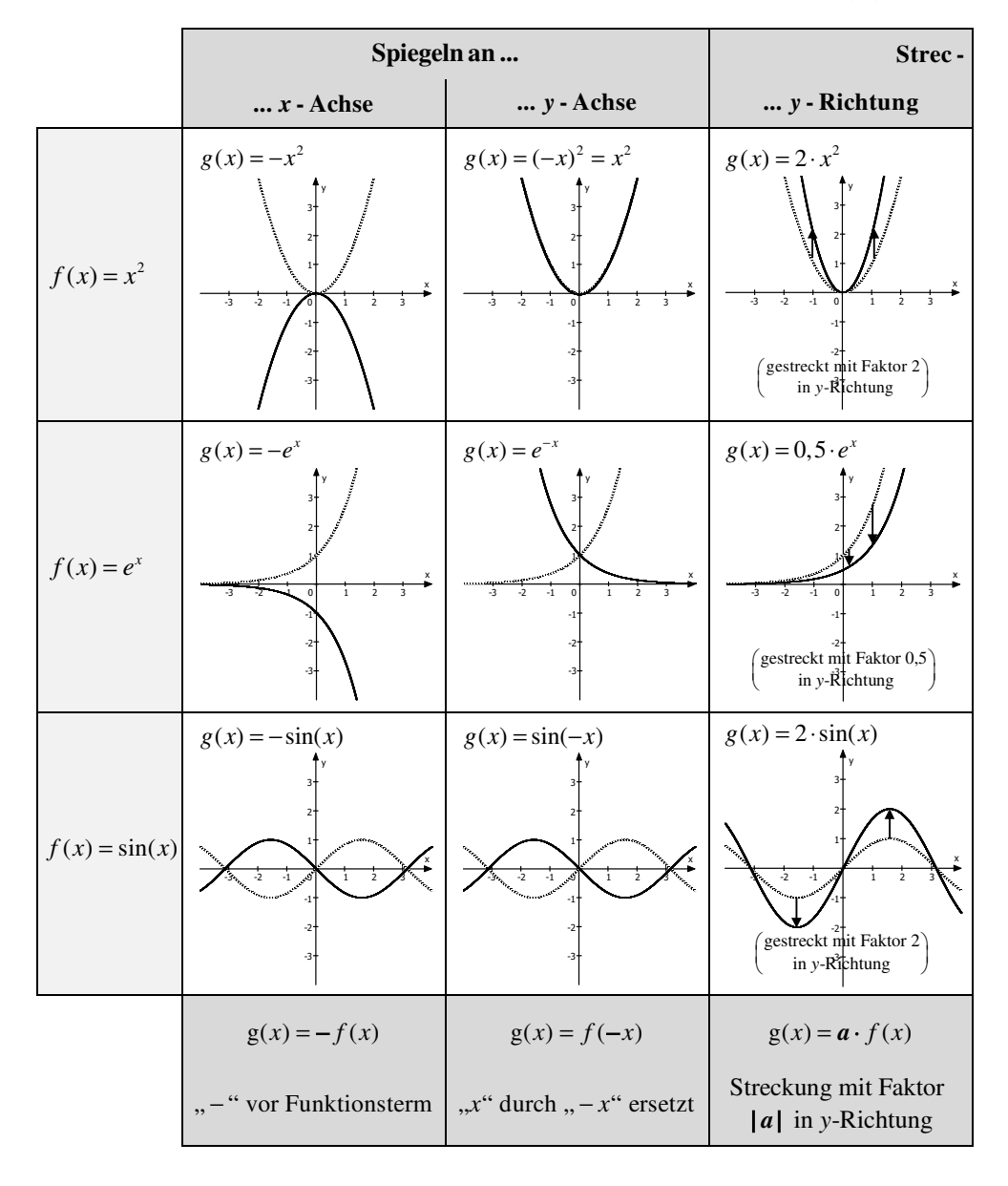

## **1.5 Übersicht: Spiegeln, Strecken und Verschieben**  $f(x) \rightarrow$

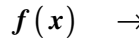

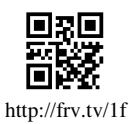

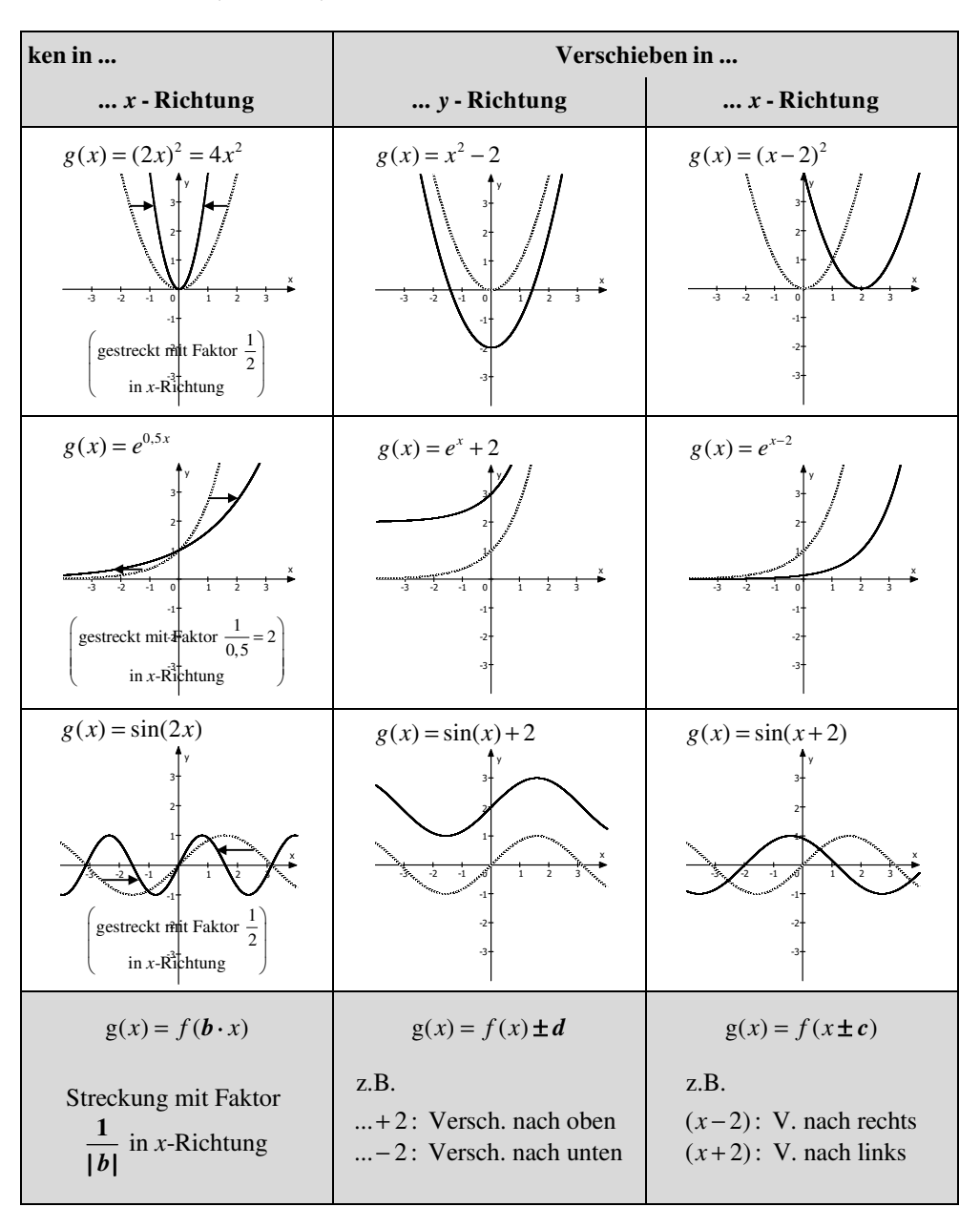

## $\rightarrow$   $g(x) = a \cdot f(b \cdot (x - c)) + d$